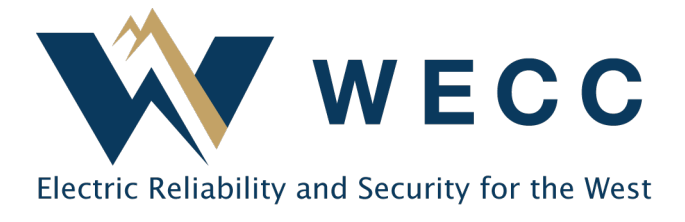

A Forward Transfer is an automated certificate transfer that occurs with certificate creation. To set up a Forward Transfer, action is needed by both the transferring Account Holder (transferor) and the receiving Account Holder (transferee).

Certificates transfer instantly upon creation Requires less attention and maintenance than one-time transfers May reduce errors with certificate transfers

Only occurs with certificate issuance; date varies from month to month Inflexible; fixed conditions for duration of transfer Updates and corrections require action from both transfer parties

# Creating a Forward Transfer

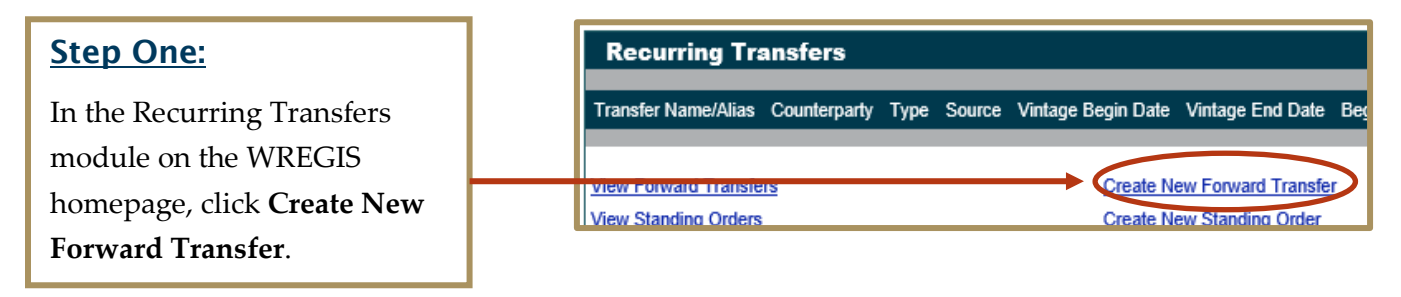

### Step Two:

Complete the **Forward Certificate Name/Alias** field.

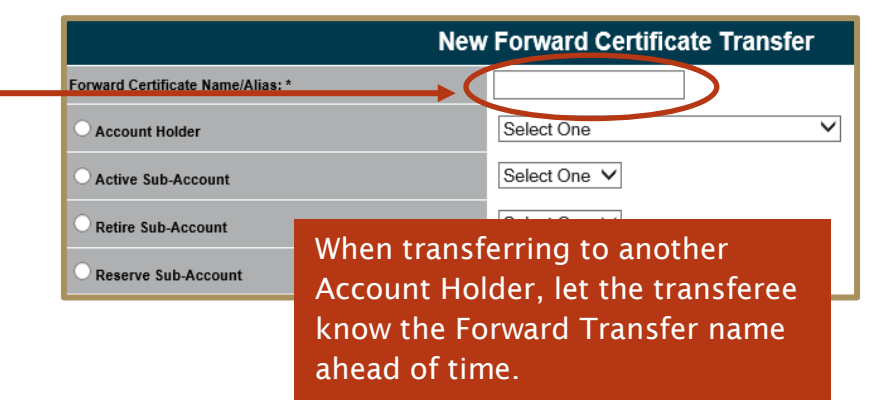

### WREGIS Forward Certificate Transfers

#### Step Three:

Mark the radio button for the desired transfer type, then make the appropriate selection from the dropdown to the right of the selected button.

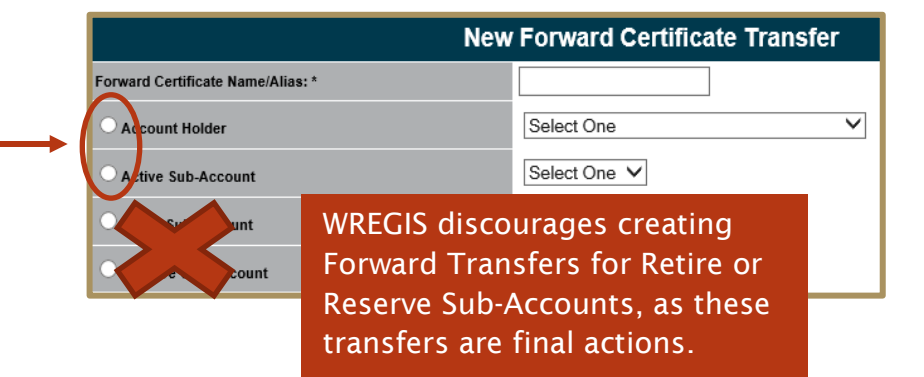

#### Step Four:

Complete the **Percent** or **Fixed Amount** fields on each generator and fuel type for which you will be transferring certificates.

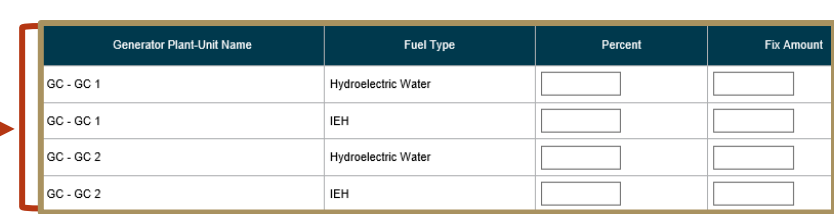

#### Step Five:

Select a **Begin Vintage** and **End Vintage** for the transfer.

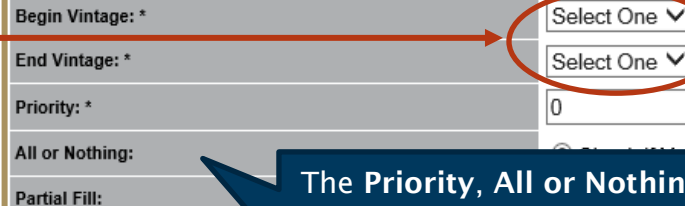

The Priority, All or Nothing, and Partial Fill fields apply to certain transfer scenarios. *See Additional Information at end of document.*

#### Step Six:

Click the **Save** button. A popup will appear—select **OK**.

Once the transfer is completed, you will be directed to the Recurring Certificate Transfers Review Report (Forward Transfers) page.

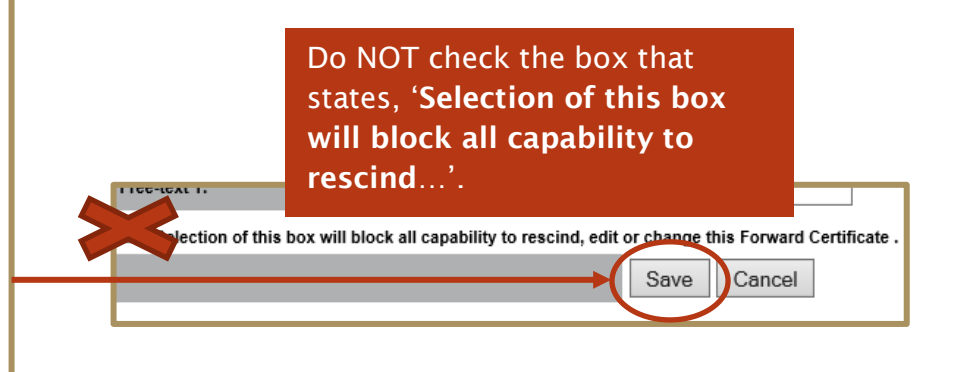

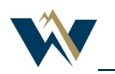

# Accepting/Rejecting a Forward Transfer

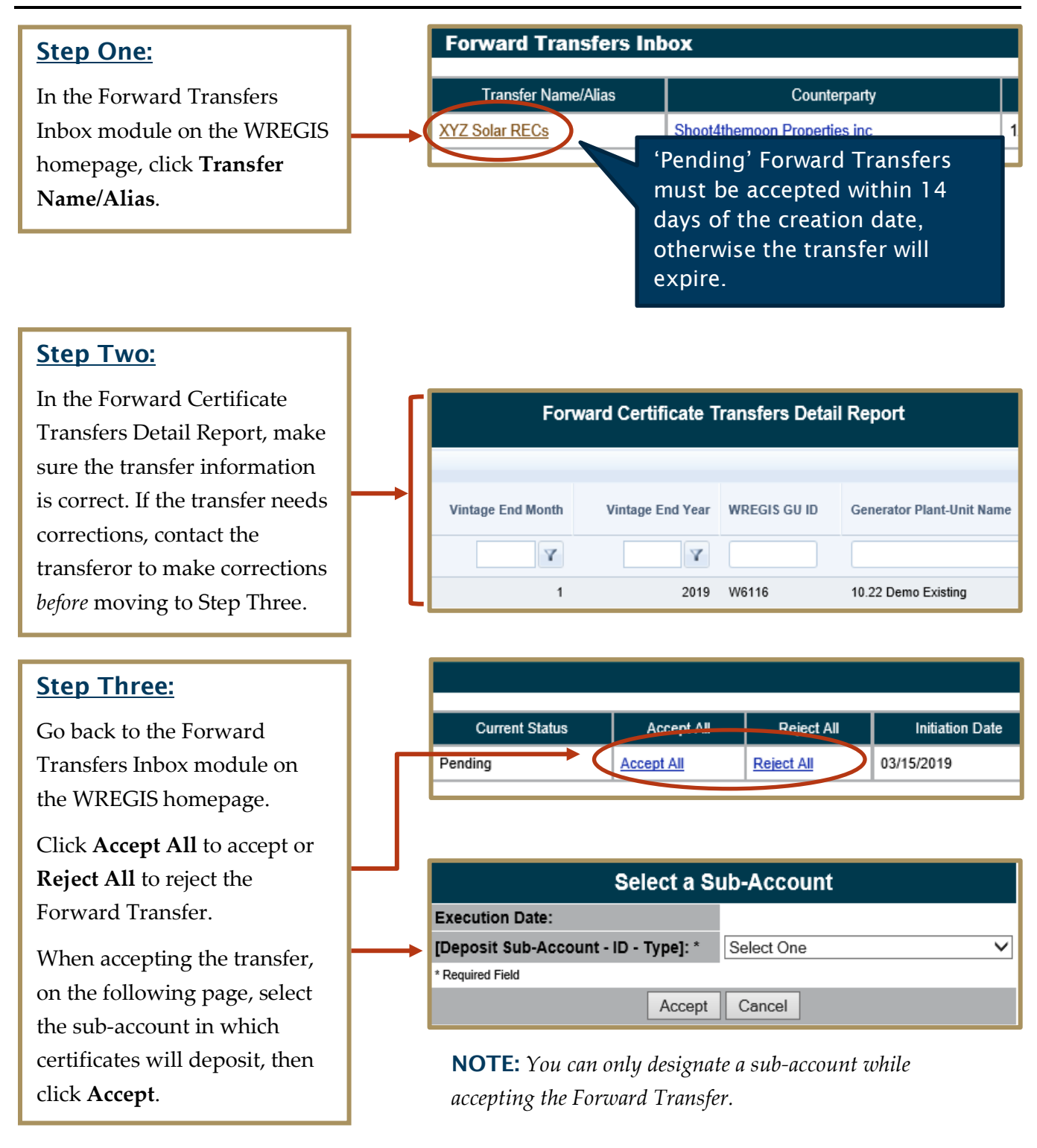

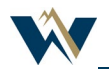

## Additional Information

### Transfer 'Priority' Field

The 'Priority' field in the Forward Transfer form determines the order in which Forward Transfers process. This indicator is useful when there are insufficient certificates to fill all transfer requests. The most recently created Forward Transfer will default to first-priority, unless changed by the transferor.

## 'All or Nothing' or 'Partial Fill Fields

If there are not enough certificates to fulfill a fixed-amount Forward Transfer, the system either will not transfer any certificates (All or Nothing) or will transfer the available certificates (Partial Fill). The transferor must reconcile any shortage of certificates with the transferee. The 'All or Nothing' and 'Partial Fill' fields will not affect percentage-based Forward Transfers.

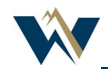